## **Online Book Searching**

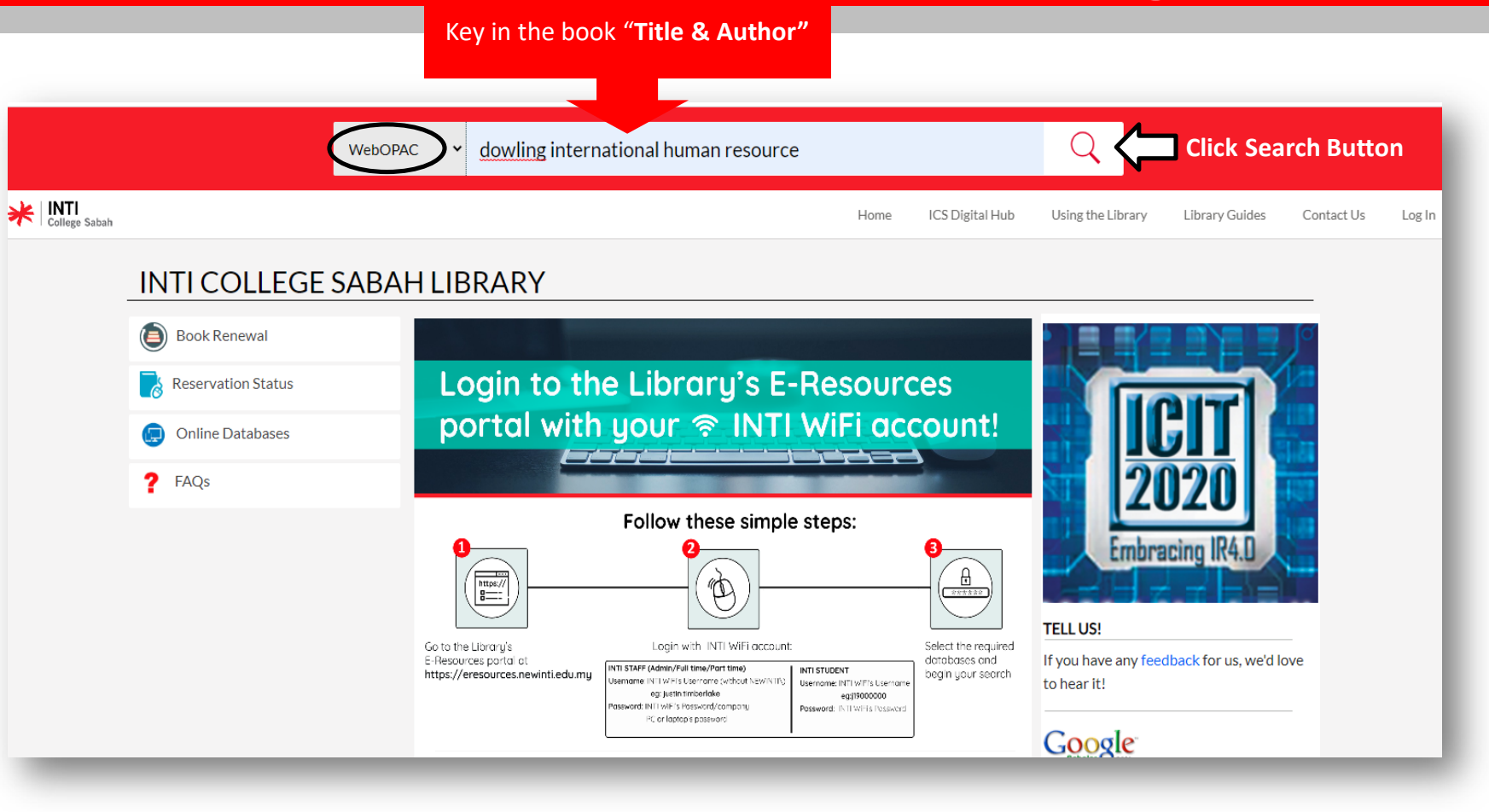

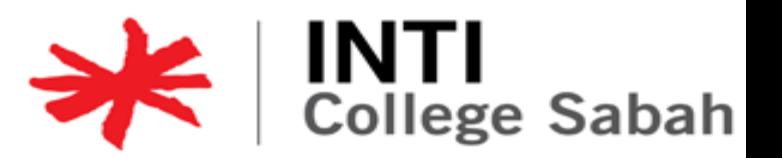

## **Online Book Searching**

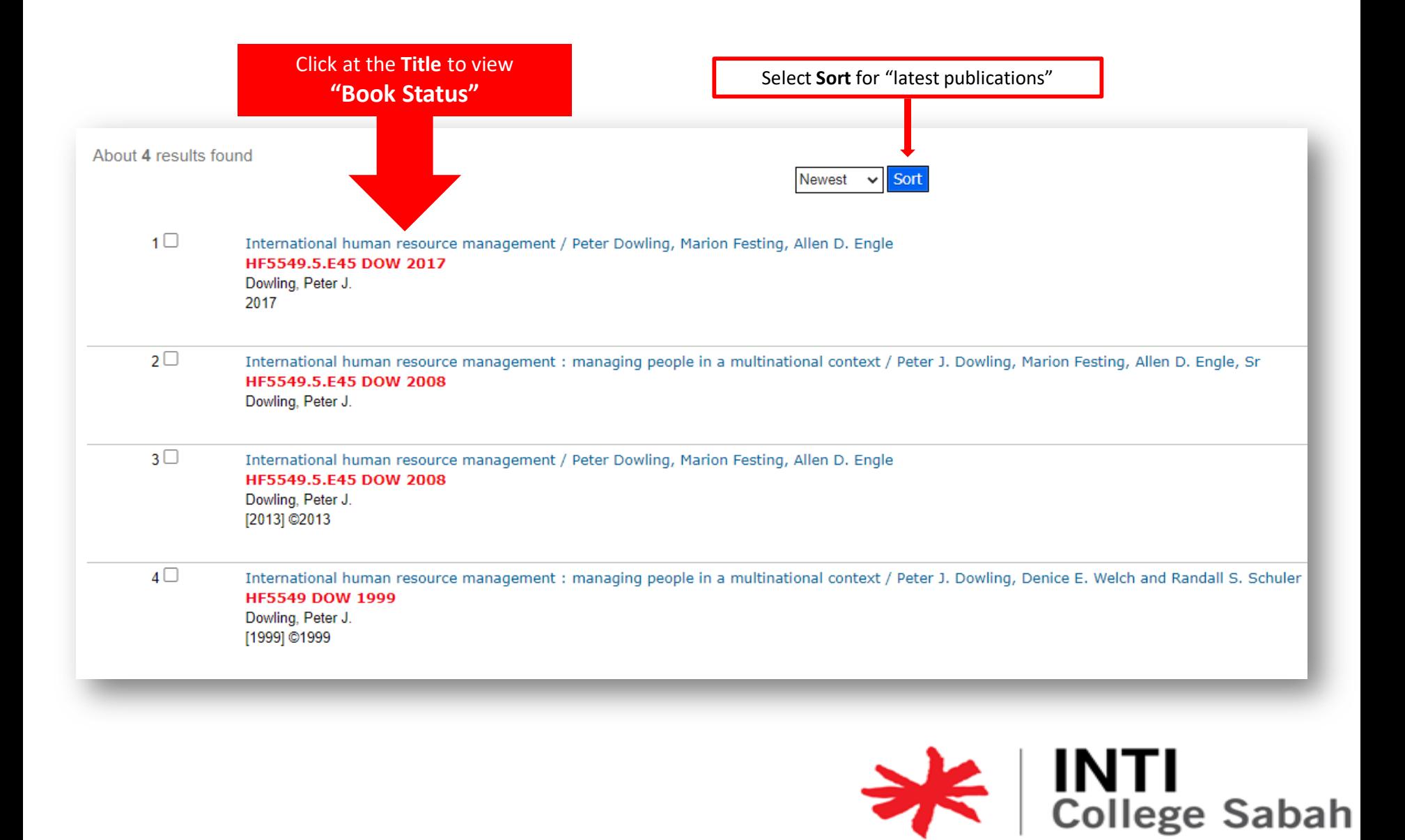

## **Online Book Searching**

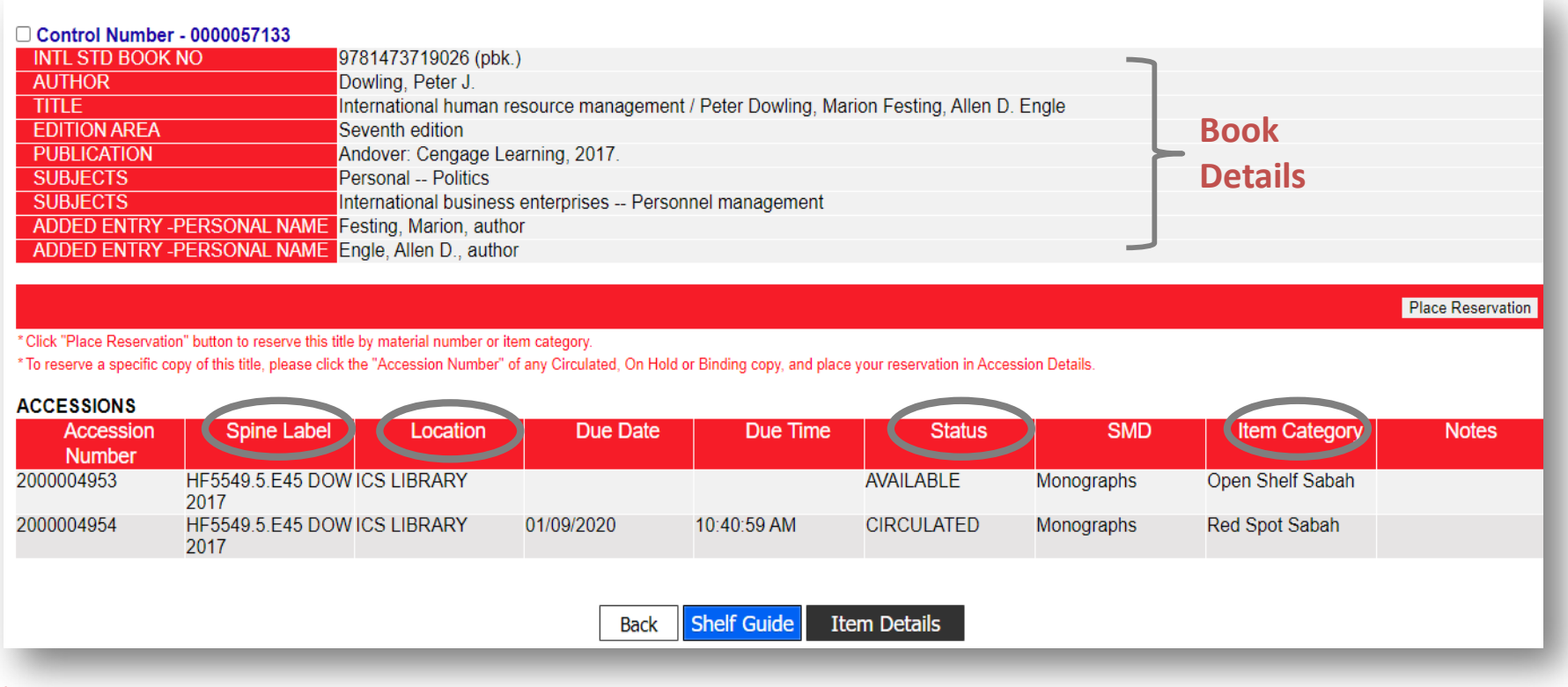

## Important:

Book Location = **ICS Library** Status = **Available** Item Category = **Open Shelf** *Find book at the bookshelves using Spine Label*

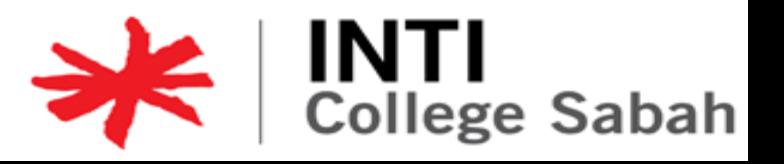